#### Introduction

The Estates IT (EIT) and Brief Your Market (BYM) Module/SQL has been developed to allow data to be extracted from PCHomes via an SQL Statement for a specific required data set. The SQL statement is analysed in this document, customisation and alternatives are discussed.

Authored by: John Roberts, BSc, Estates IT Ltd

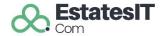

## Index

| Introduction                                                                                                    | 1              |
|----------------------------------------------------------------------------------------------------|----------------|
| Index                                                                                                    | 1              |
| Why are there multiple SQL Statements?                                                                                                    | 2              |
| Additional Filtering in the SQL Statement                                                                                                    | 2              |
| SQL Statement Field Changes - Optional                                                                                                    | 2              |
| Getting the data – ODBC or file feed.                                                                                                    | 3              |
| Data can be provided directly from PCHomes                                                                                                    | 3              |
| ODBC Connection Strings                                                                                                    | 4              |
| OLEDB Connection Strings                                                                                                    | 4              |
| OLEDB Driver and Connection must be 32bit                                                                                                    | 4              |
| SQL Statement 1 – with Valuation Diary Event                                                                                                    | 5              |
| SQL Statement 2 – without Valuation Diary Event                                                                                                    | 5              |
| SQL Statement 3 – without Valuation Diary Event and with Filter - RECOMMENDED                                                                                                    | <del>6</del>   |
| Each Column Returned from the SQL                                                                                                    | 7              |
| PCHomes Data Quality                                                                                                    | 9              |
| Property Data                                                                                                    | 10             |
|                                                                                                    |                |
| PCHomes Screen Shots – People Screens Fields                                                                                                    | 11             |
| PCHomes Screen Shots – People Screens Fields                                                                                                    |                |
| ·                                                                                                    | 14             |
| PCHomes Screen Shots – People joined to Negotiator                                                                                                    | 14<br>15       |
| PCHomes Screen Shots – People joined to Negotiator                                                                                                    | 14<br>15<br>16 |
| PCHomes Screen Shots – People joined to Negotiator                                                                                                    | 14<br>15<br>16 |
| PCHomes Screen Shots – People joined to Negotiator  PCHomes Screen Shots – People joined to Branch Office  PCHomes Screen Shots – People joined to Property  PCHomes Screen Shots – Property Screen - Detail Tab                                                                                                    | 14151617       |
| PCHomes Screen Shots – People joined to Negotiator  PCHomes Screen Shots – People joined to Branch Office  PCHomes Screen Shots – People joined to Property  PCHomes Screen Shots – Property Screen - Detail Tab  PCHomes Screen Shots – Property Screen - Events Tab                                                       | 14 15 16 17 18 |
| PCHomes Screen Shots – People joined to Negotiator  PCHomes Screen Shots – People joined to Branch Office  PCHomes Screen Shots – People joined to Property  PCHomes Screen Shots – Property Screen - Detail Tab  PCHomes Screen Shots – Property Screen - Events Tab  PCHomes Screen Shots – Property Screen - Finance Tab | 14 15 16 18 19 |

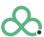

## Why are there multiple SQL Statements?

There are several SQL Statements offered to use to enable you to choose between different data sets.

SQL Statement 3 is the recommend statement to use.

SQL Statement 1 – this SQL query includes the valuation diary event. This allows the integrator to get more detailed information and specifics about the valuation appointment.

However this SQL statement has a drawback. One record is returned for every client and every non cancelled valuation appointment.

This means that if a client has had one appointment they will return as one record, however if another person has more than one appointment then they will have one record returned for each appointment.

SQL Statement 2 – this SQL query normally returns one record per client according to any filter provided. This is the most reliable SQL statement and will be quicker. However, the Property valuation data is more limited and must be updated against a property record rather than extract from actual appointments.

SQL Statement 3 – this returns the same columns as 2 but only returns Active client records.

## **Additional Filtering in the SQL Statement**

Within the SQL statement additional "WHERE" clause filters can be added to further filter data.

Additional filter clauses may be custom built

- e.g. WHERE CLIENT.ACTIVE AND CLIENT.CLCLASS='A' This example returns only Active records and of Type Applicant
- e.g. WHERE CLIENT.ACTIVE AND CLIENT.CLCLASS IN ('A','B','S','T','L') This example returns only Active records and of Type Applicant, Buyer, Seller, Tennant and Landlord

#### **SQL Statement Field Changes - Optional**

The set of columns returned are just the default and document values. You can of course include any fields or valid expressions into the column data at any time. Feel free to create custom versions which include other data or different data from that returned above.

An example of this would be the return of addresses and postcodes or phone numbers. It may be that the integrator prefers to have these specific values in specific fields to be processed. So the SQL may changes is fields to something like:

Include specific numbers:

CLIENT.MOBILE, CLIENT.PHONEW, CLIENT.PHONEH

Or

CLIENT.MOBILE AS MOBILE, CLIENT.PHONEW AS PHONEW, CLIENT.PHONEH AS PHONEH

Include individual address fields:

BRANCH.ADDRESSO, BRANCH.ADDRESS1, BRANCH.ADDRESS2, BRANCH.ADDRESS3, BRANCH.ADDRESS4, BRANCH.ADDRESS5, BRANCH.ADDRESS6, BRANCH.ADDRESS6, BRANCH

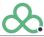

Prepared: October 12, 2022 Version: 8.1000

#### Getting the data - ODBC or file feed.

The SQL statements are all valid FoxPro 9 SQL statements that can be run through a Visual FoxPro 9 ODBC or OLE DB Driver.

There are two main methods of getting this data to an integrators system.

#### 1. ODBC or OLE

This has been indicated as the preferred form of transport. This is where the integrator configures their own system to run the SQL statement to extract data.

Once the integrator has this document they will need to find the location of the PCHomes Server Database folder to use for the ODBC or OLEDB connection.

It is important in this mode to ensure that data is read in a shared and non exclusive way to prevent clashes with PCHomes usage.

#### 2. FTP

This method can be configured from within a supporting version of PCHomes. The data can then be generated by PCHomes as a file format and this file can be place on the network or on an FTP server. It can also be emailed or printed.

This method of setup is custom to the client and may need to be performed by PCHomes Installation and Support staff.

#### Data can be provided directly from PCHomes

PCHomes V4.3 now includes a new enquiry and output production to allow the viewing and exporting of the data detailed. This output can be directed to any file or FTP location with the setup of a task. This task can also have custom filters applied through the systems user friendly filter builder. This also gives the integrator the opportunity to access a predefined set of data that is already queried. The creation of this data set can be manual or some circumstances automated.

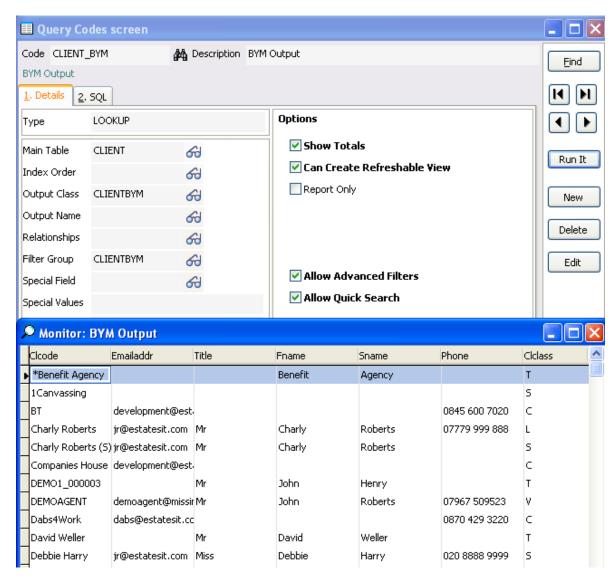

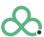

## **ODBC Connection Strings**

The format of the ODBC connection string that is required is:

Driver={Microsoft Visual FoxPro Driver}; UID=;PWD=;SourceDB=\\SERVERNAME\PCHomesServer\Database\pchomes.dbc; SourceType=DBC;Exclusive=No;BackgroundFetch=No;Collate=Machine;Null=No;Deleted=No;

#### Where:

Driver={Microsoft Visual FoxPro Driver}; is the ODBC driver name

UID=; is the user-id (not required)

PWD=; is the user password (not required)

SourceDB=\\SERVERNAME \PCHomesServer\Database\pchomes.dbc; is the database location

SourceType=DBC; is the type of ODBC conenction i.e. database

Exclusive=No; is No so that files are not opened exclusive

BackgroundFetch=No; is No so that all data is returned straight away

Collate=Machine; is to set to machine the default sort order type of the database

Null=No; Is to stop NULL fields on tables

Deleted=No; Is to stop returning any deleted records

If this is done from a machine with PCHomes installed then the appropriate ODBC drive is installed. If the machine this is done from does not have the appropriate ODBC driver you will need to install the FoxPro ODBC driver or the PCHomes runtime.

The ODBC connection expects that data to be on the same local network as the PCHomes database.

#### **OLEDB Connection Strings**

The format of the ODBC connection string that is required is:

Provider=VFPOLEDB.1;Mode=Read;Data Source=\\SERVERNAME\PCHomesServer\Database\pchomes.dbc; Where "\\SERVERNAME\PCHomesServer\Database\" is the location of the pchomes.dbc file.

#### **OLEDB Driver and Connection must be 32bit**

The Visual FoxPro OLEDB DLL is a 32bit DLL only and so the connection made must be a 32bit connection. You must ensure that the latest Visual FoxPro OLEDB DLL driver is installed to support these SQL statements. The file versions is 9.0.0.5815

This file will usually be located in: C:\Program Files (x86)\Common Files\System\Ole DB\vfpoledb.dll

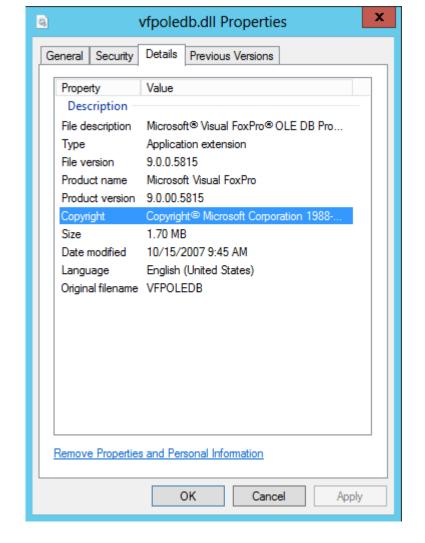

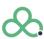

## **SQL Statement 1 – with Valuation Diary Event**

Below is the main recommended SQL statement but can only be used properly is there is 1 valuation appointment per person.

```
SELECT CLIENT.CLCODE AS
CLCODE, CLIENT. EMAILADDR, CLIENT. TITLE, CLIENT. FNAME, CLIENT. SNAME, ICASE (!EMPTY (CLIENT. MOBILE), CLIENT. MOBILE, !EMPTY (CLIENT. PHONEW), CLIENT. PHONEW, CLIENT. PHONEW) AS
PHONE, CLIENT.CLCLASS, CLIENT.OWNHOME, ICASE (!EMPTY (CLIENT.PHONEW), CLIENT.PHONEW, CLIENT.PHONEH) AS PHONE2, CLIENT.ACTIVE, CLIENT.PRICELOW, CLIENT.PRICEHIGH,
CLIENT.STARTDATE AS REGISTERED, BRANCH.BRANCH.BRANCH.BRANCH.ADDRESS AS OFFICEN, PADR (alltrim(BRANCH.ADDRESS2)+' '+alltrim(BRANCH.ADDRESS0)+' '+alltrim(BRANCH.ADDRESS0)+' '+alltrim(BRANCH.BRANCH.BRA
'+alltrim(BRANCH.ADDRESS3)+' '+alltrim(BRANCH.ADDRESS4)+' '+alltrim(BRANCH.ADDRESS5)+' '+alltrim(BRANCH.ADDRESS6)+' '+alltrim(BRANCH.POSTCODE)),240) AS OFFICEA,
ICASE (CLIENT.CLCLASS='S', PROPCODES.ACTIVE, CLIENT.CLCLASS='B', PROPCODEB.ACTIVE, CLIENT.CLCLASS='L', PROPCODEL.ACTIVE, CLIENT.CLCLASS='T', PROPCODET.ACTIVE, .F.) AS
ACTIVEP, ICASE (CLIENT.CLCLASS='S', PROPCODES.PROPSTAT, CLIENT.CLCLASS='B', PROPCODEB.PROPSTAT, CLIENT.CLCLASS='L', PROPCODEL.PROPSTAT, CLIENT.CLCLASS='T', PROPCODET.PROPSTAT, CLIENT.CLCLASS='D', PROPCODET.PROPSTAT, CLIENT.CLCLASS='D', PROPCODET.PROPSTAT, PROPCODET.PROPSTAT, PROPCODET.PROPSTAT, PROPCODET.PROPSTAT, PROPCODET.PROPSTAT, PROPCODET.PROPSTAT, PROPCODET.PROPSTAT, PROPCODET.PROPSTAT, PROPCODET.PROPSTAT, PROPCODET.PROPSTAT, PROPCODET.
AT, SPACE (20)) AS PROPSTAT, CAST (ICASE (CLIENT.CLCLASS='S', PROPCODES.EXCHANGED, CLIENT.CLCLASS='B', PROPCODEB.EXCHANGED, NULL.) AS D) AS EXCHANGED,
CAST (ICASE (CLIENT.CLCLASS='S', PROPCODES.VALUATION, CLIENT.CLCLASS='L', PROPCODEL.VALUATION, NULL.) AS D) AS VALUATION,
CAST (ICASE (CLIENT.CLCLASS='S', PROPCODES.STARTDATE, CLIENT.CLCLASS='L', PROPCODEL.STARTDATE, .NULL.) AS D) AS STARTDATE,
CAST (ICASE (CLIENT.CLCLASS='S', PROPCODES.COMPDATE, CLIENT.CLCLASS='B', PROPCODEB.COMPDATE, NULL.) AS D) AS COMPDATE,
CAST (ICASE (CLIENT.CLCLASS='S', PROPCODES.OFFERDATE, CLIENT.CLCLASS='B', PROPCODEB.OFFERDATE, .NULL.) AS D) AS OFFERDATE,
CAST (ICASE (CLIENT.CLCLASS='S', PROPCODES.SIGNED, CLIENT.CLCLASS='B', PROPCODEB.SIGNED, .NULL.) AS D) AS SIGNED, SYSTEMLOGINS.FULLNAME AS NEGNAME,
ICASE (!EMPTY (SYSTEMLOGINS.MOBILE), SYSTEMLOGINS.MOBILE, !EMPTY (SYSTEMLOGINS.PHONEW), SYSTEMLOGINS.PHONEW, SYSTEMLOGINS.PHONEH) AS NEGPHONE, PROPCODES.PROPCODE AS
PROPCODES, PROPCODEL. PROPCODE AS PROPCODEL, PROPCODET. PROPCODE AS PROPCODET, PROPCODEB, PROPCODE AS PROPCODEB,
ICASE (CLIENT.CLCLASS='S', PROPCODES.NEGOTIATOR, CLIENT.CLCLASS='L', PROPCODEB.NEGOTIATOR, Space (10)) AS NEGOTIATOR,
ICASE (CLIENT.CLCLASS='S', PROPCODES.COMMNEG, CLIENT.CLCLASS='L', PROPCODEB.COMMNEG, space(10)) AS COMMNEG, IIF (EMPTY (DIARY.CMPUSER), DIARY.INPUSER, DIARY.CMPUSER) AS
VALUER, TTOD (IIF (ISNULL (DIARY. CMPUSER), DIARY. INPOATE, DIARY. CMPDATE)) AS VALUED FROM CLIENT CLIENT LEFT JOIN BRANCH ON CLIENT. BRANCH = BRANCH. BRANCH LEFT JOIN
PROPERTY PROPCODES ON PROPCODES PROPCODE = CLIENT.PROPCODES LEFT JOIN PROPERTY PROPCODEL ON PROPCODEL PROPCODE = CLIENT.PROPCODEL LEFT JOIN PROPERTY PROPCODET ON
PROPCODET.PROPCODE = CLIENT.PROPCODET LEFT JOIN PROPERTY PROPCODEB ON PROPCODEB.PROPCODE = CLIENT.PROPCODEB LEFT JOIN SYSTEMLOGINS ON SYSTEMLOGINS.INITIALS
CLIENT. NEGOTIATOR LEFT JOIN DIARY ON ( DIARY.CLCODE = CLIENT.CLCODE AND DIARY.CONTYPE='Valuation' AND NOT DIARY.CANCELLED) ORDER BY CLIENT.CLCODE
```

## **SQL Statement 2 – without Valuation Diary Event**

Below is the main recommend SQL statement that brings back data but without the valuation diary events which can cause duplication of returned records.

```
SELECT CLIENT.CLCODE AS
CLCODE, CLIENT. EMAILADDR, CLIENT. TITLE, CLIENT. FNAME, CLIENT. SNAME, ICASE (!EMPTY (CLIENT. MOBILE), CLIENT. MOBILE, !EMPTY (CLIENT. PHONEW), CLIENT. PHONEW, CLIENT. PHONEW) AS
PHONE, CLIENT.CLCLASS, CLIENT.OWNHOME, ICASE (!EMPTY (CLIENT.PHONEW), CLIENT.PHONEW, CLIENT.PHONEH) AS PHONE2, CLIENT.ACTIVE, CLIENT.PRICELOW, CLIENT.PRICEHIGH,
CLIENT.STARTDATE AS REGISTERED, BRANCH.BRANCHDESC AS OFFICEN, PADR(alltrim(alltrim(BRANCH.ADDRESS2)+' '+alltrim(BRANCH.ADDRESS0)+' '+alltrim(BRANCH.ADDRESS1)+'
'+alltrim(BRANCH.ADDRESS3)+' '+alltrim(BRANCH.ADDRESS4)+' '+alltrim(BRANCH.ADDRESS5)+' '+alltrim(BRANCH.ADDRESS6)+' '+alltrim(BRANCH.POSTCODE)),240) AS OFFICEA,
ICASE (CLIENT.CLCLASS='S', PROPCODES.ACTIVE, CLIENT.CLCLASS='B', PROPCODEB.ACTIVE, CLIENT.CLCLASS='L', PROPCODEL.ACTIVE, CLIENT.CLCLASS='T', PROPCODET.ACTIVE, .F.) AS
ACTIVEP, ICASE (CLIENT.CLCLASS='S', PROPCODES.PROPSTAT, CLIENT.CLCLASS='B', PROPCODEB.PROPSTAT, CLIENT.CLCLASS='L', PROPCODEL.PROPSTAT, CLIENT.CLCLASS='T', PROPCODET.PROPSTAT, CLIENT.CLCLASS='D', PROPCODET.PROPSTAT, CLIENT.CLCLASS='D', PROPCODET.PROPSTAT, PROPCODET.PROPSTAT, PROPCODET.PROPSTAT, PROPCODET.PROPSTAT, PROPCODET.PROPSTAT, PROPCODET.PROPSTAT, PROPCODET.PROPSTAT, PROPCODET.PROPSTAT, PROPCODET.PROPSTAT, PROPCODET.PROPSTAT, PROPCODET.
AT, SPACE (20)) AS PROPSTAT, CAST (ICASE (CLIENT.CLCLASS='S', PROPCODES.EXCHANGED, CLIENT.CLCLASS='B', PROPCODEB.EXCHANGED, NULL.) AS D) AS EXCHANGED,
CAST (ICASE (CLIENT.CLCLASS='S', PROPCODES.VALUATION, CLIENT.CLCLASS='L', PROPCODEL.VALUATION, .NULL.) AS D) AS VALUATION,
CAST (ICASE (CLIENT.CLCLASS='S', PROPCODES.STARTDATE, CLIENT.CLCLASS='L', PROPCODEL.STARTDATE, NULL.) AS D) AS STARTDATE,
CAST (ICASE (CLIENT.CLCLASS='S', PROPCODES.COMPDATE, CLIENT.CLCLASS='B', PROPCODEB.COMPDATE, .NULL.) AS D) AS COMPDATE,
CAST (ICASE (CLIENT.CLCLASS='S', PROPCODES.OFFERDATE, CLIENT.CLCLASS='B', PROPCODEB.OFFERDATE, .NULL.) AS D) AS OFFERDATE,
CAST (ICASE (CLIENT.CLCLASS='S', PROPCODES.SIGNED, CLIENT.CLCLASS='B', PROPCODEB.SIGNED, .NULL.) AS D) AS SIGNED, SYSTEMLOGINS.FULLNAME AS NEGNAME,
ICASE (!EMPTY (SYSTEMLOGINS.MOBILE), SYSTEMLOGINS.MOBILE, !EMPTY (SYSTEMLOGINS.PHONEW), SYSTEMLOGINS.PHONEW, SYSTEMLOGINS.PHONEH) AS NEGPHONE, PROPCODES.PROPCODE AS
PROPCODES, PROPCODEL. PROPCODE AS PROPCODEL, PROPCODET. PROPCODE AS PROPCODET, PROPCODEB, PROPCODE AS PROPCODEB,
ICASE (CLIENT.CLCLASS='S', PROPCODES.NEGOTIATOR, CLIENT.CLCLASS='L', PROPCODEB.NEGOTIATOR, space (10)) AS NEGOTIATOR,
ICASE (CLIENT.CLCLASS='S', PROPCODES.COMMNEG, CLIENT.CLCLASS='L', PROPCODEB.COMMNEG, space (10)) AS COMMNEG FROM CLIENT CLIENT LEFT JOIN BRANCH ON CLIENT.BRANCH =
BRANCH.BRANCH LEFT JOIN PROPERTY PROPCODES ON PROPCODES.PROPCODE = CLIENT.PROPCODES LEFT JOIN PROPERTY PROPCODEL.PROPCODE = CLIENT.PROPCODEL LEFT JOIN
PROPERTY PROPCODET ON PROPCODET.PROPCODE = CLIENT.PROPCODET LEFT JOIN PROPERTY PROPCODEB ON PROPCODEB.PROPCODE = CLIENT.PROPCODEB LEFT JOIN SYSTEMLOGINS ON
SYSTEMLOGINS.INITIALS = CLIENT.NEGOTIATOR ORDER BY CLIENT.CLCODE
```

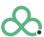

### SQL Statement 3 - without Valuation Diary Event and with Filter - RECOMMENDED

Below is the main recommend SQL statement that brings back data but without the valuation diary events which can cause duplication of returned records.

SELECT CLIENT.CLCODE AS CLCODE, CLIENT. EMAILADDR, CLIENT. TITLE, CLIENT. FNAME, CLIENT. SNAME, ICASE (!EMPTY (CLIENT. MOBILE), CLIENT. MOBILE, !EMPTY (CLIENT. PHONEW), CLIENT. PHONEW, CLIENT. PHONEW) AS PHONE, CLIENT.CLCLASS, CLIENT.OWNHOME, ICASE (!EMPTY (CLIENT.PHONEW), CLIENT.PHONEW, CLIENT.PHONEH) AS PHONE2, CLIENT.ACTIVE, CLIENT.PRICELOW, CLIENT.PRICELIGH, CLIENT.STARTDATE AS REGISTERED, BRANCH.BRANCHDESC AS OFFICEN, PADR(alltrim(alltrim(BRANCH.ADDRESS2)+' '+alltrim(BRANCH.ADDRESS0)+' '+alltrim(BRANCH.ADDRESS1)+' '+alltrim(BRANCH.ADDRESS3)+' '+alltrim(BRANCH.ADDRESS4)+' '+alltrim(BRANCH.ADDRESS5)+' '+alltrim(BRANCH.ADDRESS6)+' '+alltrim(BRANCH.POSTCODE)),240) AS OFFICEA, ICASE (CLIENT.CLCLASS='S', PROPCODES.ACTIVE, CLIENT.CLCLASS='B', PROPCODEB.ACTIVE, CLIENT.CLCLASS='L', PROPCODEL.ACTIVE, CLIENT.CLCLASS='T', PROPCODET.ACTIVE, .F.) AS ACTIVEP, ICASE (CLIENT.CLCLASS='S', PROPCODES.PROPSTAT, CLIENT.CLCLASS='B', PROPCODEB.PROPSTAT, CLIENT.CLCLASS='L', PROPCODEL.PROPSTAT, CLIENT.CLCLASS='T', PROPCODET.PROPSTAT, CLIENT.CLCLASS='D', PROPCODET.PROPSTAT, CLIENT.CLCLASS='D', PROPCODET. AT, SPACE(20)) AS PROPSTAT, CAST(ICASE(CLIENT.CLCLASS='S', PROPCODES.EXCHANGED, CLIENT.CLCLASS='B', PROPCODEB.EXCHANGED, NULL.) AS D) AS EXCHANGED, CAST (ICASE (CLIENT.CLCLASS='S', PROPCODES.VALUATION, CLIENT.CLCLASS='L', PROPCODEL.VALUATION, NULL.) AS D) AS VALUATION, CAST (ICASE (CLIENT.CLCLASS='S', PROPCODES.STARTDATE, CLIENT.CLCLASS='L', PROPCODEL.STARTDATE, .NULL.) AS D) AS STARTDATE, CAST (ICASE (CLIENT.CLCLASS='S', PROPCODES.COMPDATE, CLIENT.CLCLASS='B', PROPCODEB.COMPDATE, .NULL.) AS D) AS COMPDATE, CAST (ICASE (CLIENT.CLCLASS='S', PROPCODES.OFFERDATE, CLIENT.CLCLASS='B', PROPCODEB.OFFERDATE, .NULL.) AS D) AS OFFERDATE, CAST (ICASE (CLIENT.CLCLASS='S', PROPCODES.SIGNED, CLIENT.CLCLASS='B', PROPCODEB.SIGNED, .NULL.) AS D) AS SIGNED, SYSTEMLOGINS.FULLNAME AS NEGNAME, ICASE (!EMPTY (SYSTEMLOGINS.MOBILE), SYSTEMLOGINS.MOBILE, !EMPTY (SYSTEMLOGINS.PHONEW), SYSTEMLOGINS.PHONEW, SYSTEMLOGINS.PHONEH) AS NEGPHONE, PROPCODES.PROPCODE AS PROPCODES, PROPCODEL. PROPCODE AS PROPCODEL, PROPCODET. PROPCODE AS PROPCODEB, PROPCODE AS PROPCODEB, ICASE (CLIENT.CLCLASS='S', PROPCODES.NEGOTIATOR, CLIENT.CLCLASS='L', PROPCODEB.NEGOTIATOR, space (10)) AS NEGOTIATOR, ICASE (CLIENT.CLCLASS='S', PROPCODES.COMMNEG, CLIENT.CLCLASS='L', PROPCODEB.COMMNEG, space (10)) AS COMMNEG FROM CLIENT CLIENT LEFT JOIN BRANCH ON CLIENT.BRANCH = BRANCH.BRANCH LEFT JOIN PROPERTY PROPCODES ON PROPCODES.PROPCODE = CLIENT.PROPCODES LEFT JOIN PROPERTY PROPCODEL ON PROPCODEL.PROPCODE = CLIENT.PROPCODEL LEFT JOIN PROPERTY PROPCODET ON PROPCODET.PROPCODE = CLIENT.PROPCODET LEFT JOIN PROPERTY PROPCODEB ON PROPCODEB.PROPCODE = CLIENT.PROPCODEB LEFT JOIN SYSTEMLOGINS ON SYSTEMLOGINS.INITIALS = CLIENT.NEGOTIATOR WHERE CLIENT.ACTIVE AND CLIENT.CLCLASS IN ('A','B','S','T','L') ORDER BY CLIENT.CLCODE

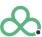

# **Each Column Returned from the SQL**

Each field/column returned is explained.

| CLIENT.CLICADE  CLIENT.CLICADE  CLIENT.EMAILADDR  EMAILADDR  EMAILADDR  Char  80  Astandard single email address. If more than 1 email address is included then they will be separated by a semi colon character ";"  CLIENT.TITLE  TITLE  Char  30  Title E.g. Mr, Mr & Mrs, Dr, Miss etc  CLIENT.FNAME  FNAME  CHAR  CLIENT.SNAME  CLIENT.SNAME  CLIENT.SNAME  CLIENT.SNAME  CLIENT.SNAME  CLIENT.SNAME  CLIENT.SNAME  CLOSE(IEMPTY(CLIENT.MOBILE).CLIENT.MOBILE, IEM MOPTYCLIENT.PHONEW, CLIENT.PHONEW, CLIENT.PHO | No. | Column Name                                | AS         | Туре      | Len  | Description & Notes                                                                                                    |  |
|----------------------------------------------------------------------------------------------------|-----|--------------------------------------------|------------|-----------|------|----------------------------------------------------------------------------------------------------|--|
| Will be separated by a semicolon character ";"                                                                                                    | 1   | CLIENT.CLCODE                              | CLCODE     | Char      | 20   |                                                                                                    |  |
| CLIENT.FNAME  CLIENT.SNAME  CLIENT.SNAME  CLIENT.SNAME  CLIENT.SNAME  CLIENT.MOBILE, CLIENT.MOBILE, CLIENT.MOBILE, IE MPTY/CLIENT.PHONEW), CLIENT.PHONEW, CLIENT.PHONEW, PRICELOW  PRICELOW  Num  CLIENT.PRICELIGH  PRICELOW  Num  12,2  Applicant price range (budget) high. Relevant when CLCLASS="A"  Data person was registered  PHONE  CLIENT.SNAME  And Mobile phone number—if not supplied  Mobile phone number—if not supplied  Mobile phone number—if not supplied  This list is data driven and can be changed in PCHomes, Default Values: First Time Buyer  On Market (Out of A)  Moving Abroad  On Market (With OA)  Not Applicable  On Market (With Us)  Not Known  Out Of Area  Not On Market  Potential Vendor  Renting  Sold  CLIENT.PHONEH) AS PHONE2  CLIENT.PHONEH) AS PHONE2  CLIENT.PRICELIOW  PRICELOW  PRICELOW  Num  12,2  Applicant price range (budget) high. Relevant when CLCLASS="A"  CLIENT.PRICELIGH  PRICEHIGH  Num  12,2  Applicant price range (budget) high. Relevant when CLCLASS="A"  CLIENT.STARTDATE  Data person was registered                                                                                                    | 2   | CLIENT.EMAILADDR                           | EMAILADDR  | Char      | 80   | -                                                                                                    |  |
| CLIENT.SNAME   SNAME   Char   40   Surname                                                                                                    | 3   | CLIENT.TITLE                               | TITLE      | Char      | 30   | Title E.g. Mr, Mr & Mrs, Dr, Miss etc                                                                                                    |  |
| CLEENT-PHONEW), CLIENT.MOBILE, IE MPTY(CLIENT.PHONEW), CLIENT.PHONEW, CLIENT.PHONEW), CLIENT.PHONEW, CLIENT.PHONEW, CLIENT.PHONEW, CLIENT.PHONEW, CLIENT.PHONEW, CLIENT.PHONEW, CLIENT.PHONEW, CLIENT.PHONEW, CLIENT.PHONEW, CLIENT.PHONEW, CLIENT.PHONEW, CLIENT.PHONEW, CLIENT.PHONEW, CLIENT.PHONEW, CLIENT.PHONEW, CLIENT.PHONEW, CLIENT.PHONEW, CLIENT.PHONEW), CLIENT.PHONEW, CLIENT.PHONEW, CLIENT.PHONEW, CLIENT.PHONEW, CLIENT.PHONEW, CLIENT.PHONEW, CLIENT.PHONEW, CLIENT.PHONEW, PRICELOW Num 12,2 Applicant price range (budget) low. Relevant when CLCLASS="A" CLIENT.PRICEHIGH PRICEHIGH Num 12,2 Applicant price range (budget) low. Relevant when CLCLASS="A" CLIENT.PRICEHIGH PRICEHIGH Num 12,2 Applicant price range (budget) low. Relevant when CLCLASS="A" CLIENT.PRICEHIGH PRICEHIGH Num 12,2 Applicant price range (budget) low. Relevant when CLCLASS="A" CLIENT.PRICEHIGH PRICEHIGH Num 12,2 Applicant price range (budget) high. Relevant when CLCLASS="A" CLIENT.PRICEHIGH PRICEHIGH Num 12,2 Applicant price range (budget) high. Relevant when CLCLASS="A" CLIENT.PRICEHIGH PRICEHIGH Num 12,2 Applicant price range (budget) high. Relevant when CLCLASS="A" CLIENT.PRICEHIGH PRICEHIGH PRICEHIGH Date of the client price range (budget) high. Relevant when CLCLASS="A" CLIENT.PRICEHIGH PRICEHIGH    | 4   | CLIENT.FNAME                               | FNAME      | Char      | 40   | First Name                                                                                                    |  |
| MPTY(CLIENT.PHONEW),CLIENT.PHONEW,CLIENT.PHONEW,CLIENT.PHONEW,CLIENT.PHONEW)  CLIENT.CLCLASS  CLIENT.CLCLASS  CLIENT.CLCLASS  CLIENT.CLCLASS  CLIENT.CLCLASS  CLIENT.CLCLASS  CLIENT.CLCLASS  CLIENT.CLCLASS  CLIENT.CLCLASS  CLIENT.CLCLASS  CLIENT.GLIENT.GL | 5   | CLIENT.SNAME                               | SNAME      | Char      | 40   | Surname                                                                                                    |  |
| A - Applicant (Sales or Lettings determined by budget) S - Vendor (Seller) Management & Accounts only B - Purchaser (Buyer) S - Supplier L - Landlord E - Employee T - Tenant V - Agent  CLIENT.OWNHOME  Char  CLIENT.OWNHOME  CHAR  CLIENT.OWNHOME  CHAR  CLIENT.OWNHOME  CHAR  CLIENT.OWNHOME  CHAR  CLIENT.OWNHOME  CHAR  CLIENT.OWNHOME  CHAR  CHAR  CHAR  CHAR  CHAR  A - Applicant (Sales or Lettings determined by budget) S - Vendor (Seller) Management & Accounts only E - Employee T - Tenant V - Agent This list is data driven and can be changed in PCHomes. Default Values: First Time Buyer On Market (Out of A) Moving Abroad On Market (With OA) Not Applicable On Market (With Us) Not Known Out Of Area Not On Market Potential Vendor Renting Sold  PURCELIENT.PHONEH) AS PHONE2  CLIENT.PHONEH) AS PHONE2  CLIENT.ACTIVE ACTIVE Boolean Active flag  CLIENT.ACTIVE ACTIVE Boolean Active flag CLIENT.PRICELIOW PRICELOW Num 12,2 Applicant price range (budget) low. Relevant when CLCLASS="A" CLIENT.PRICEHIGH PRICEHIGH Num 12,2 Applicant price range (budget) high. Relevant when CLCLASS="A" Date person was registered                                                                                                    | 6   | MPTY(CLIENT.PHONEW),CLIENT.PHONEW,CLIENT.P | PHONE      | Char      | 25   | Mobile phone number – if not supplied                                                                                                    |  |
| First Time Buyer On Market (Out of A) Moving Abroad On Market (With OA) Not Applicable On Market (With Us) Not Known Out Of Area Not On Market Potential Vendor Renting Sold  Daytime/Work phone number – if not supplied then Evening/Home phone number.  CLIENT.PHONEH) AS PHONE2  CLIENT.ACTIVE Boolean Active flag  CLIENT.PRICELOW PRICELOW Num 12,2 Applicant price range (budget) low. Relevant when CLCLASS="A"  CLIENT.PRICEHIGH Num 12,2 Applicant price range (budget) high. Relevant when CLCLASS="A"  CLIENT.STARTDATE REGISTERED Date Time Data person was registered                                                                                                    | 7   | CLIENT.CLCLASS                             | CLCLASS    | Char      | 1    | A – Applicant (Sales or Lettings determined by budget) S – Vendor (Seller) Management & Accounts only B – Purchaser (Buyer) S – Supplier L – Landlord E – Employee T – Tenant |  |
| CLIENT.PHONEH) AS PHONE2  10 CLIENT.ACTIVE ACTIVE Boolean Active flag  11 CLIENT.PRICELOW PRICELOW Num 12,2 Applicant price range (budget) low. Relevant when CLCLASS="A"  12 CLIENT.PRICEHIGH PRICEHIGH Num 12,2 Applicant price range (budget) high. Relevant when CLCLASS="A"  13 CLIENT.STARTDATE REGISTERED Date Time Data person was registered                                                                                                    | 8   | CLIENT.OWNHOME                             | OWNHOME    | Char      | 30   | First Time Buyer On Market (Out of A)  Moving Abroad On Market (With OA)  Not Applicable On Market (With Us)  Not Known Out Of Area  Not On Market Potential Vendor  Renting  |  |
| 11 CLIENT.PRICELOW PRICELOW Num 12,2 Applicant price range (budget) low. Relevant when CLCLASS="A"  12 CLIENT.PRICEHIGH PRICEHIGH Num 12,2 Applicant price range (budget) high. Relevant when CLCLASS="A"  13 CLIENT.STARTDATE Data person was registered                                                                                                    | 9   |                                            | PHONE2     | Char      | 25   | Daytime/Work phone number – if not supplied then Evening/Home phone number.                                                                                                   |  |
| 12 CLIENT.PRICEHIGH PRICEHIGH Num 12,2 Applicant price range (budget) high. Relevant when CLCLASS="A"  13 CLIENT.STARTDATE Date Time Data person was registered                                                                                                    | 10  | CLIENT.ACTIVE                              | ACTIVE     | Boolean   |      | Active flag                                                                                                    |  |
| 13 CLIENT.STARTDATE REGISTERED Date Time Data person was registered                                                                                                    | 11  | CLIENT.PRICELOW                            | PRICELOW   | Num       | 12,2 | Applicant price range (budget) low. Relevant when CLCLASS="A"                                                                                                    |  |
|                                                                                                    | 12  | CLIENT.PRICEHIGH                           | PRICEHIGH  | Num       | 12,2 | Applicant price range (budget) high. Relevant when CLCLASS="A"                                                                                                    |  |
| BRANCH.BRANCHDESC OFFICEN Char 60 Branch Name of the branch that holds the information                                                                                                    | 13  | CLIENT.STARTDATE                           | REGISTERED | Date Time |      | Data person was registered                                                                                                    |  |
|                                                                                                    | 14  | BRANCH.BRANCHDESC                          | OFFICEN    | Char      | 60   | Branch Name of the branch that holds the information                                                                                                    |  |

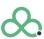

| 15 | PADR(alltrim(alltrim(BRANCH.ADDRESS2)+" "+alltrim(BRANCH.ADDRESS0)+" "+alltrim(BRANCH.ADDRESS1)+" "+alltrim(BRANCH.ADDRESS3)+" "+alltrim(BRANCH.ADDRESS4)+" "+alltrim(BRANCH.ADDRESS5)+" "+alltrim(BRANCH.ADDRESS5)+" "+alltrim(BRANCH.ADDRESS6)+" "+alltrim(BRANCH.POSTCODE)),240) | OFFICEA   | Char    | 240 | Branch Address of the branch that holds the information                                                                                                    |
|----|----------------------------------------------------------------------------------------------------|-----------|---------|-----|----------------------------------------------------------------------------------------------------|
| 16 | ICASE(CLIENT.CLCLASS="S",PROPCODES.ACTIVE,CLI<br>ENT.CLCLASS="B",PROPCODEB.ACTIVE,CLIENT.CLCL<br>ASS="L",PROPCODEL.ACTIVE,CLIENT.CLCLASS="T",P<br>ROPCODET.ACTIVE,.F.)                                                                                                    | ACTIVEP   | Boolean |     | Active flag for property                                                                                                    |
| 17 | ICASE(CLIENT.CLCLASS="S",PROPCODES.PROPSTAT,<br>CLIENT.CLCLASS="B",PROPCODEB.PROPSTAT,CLIEN<br>T.CLCLASS="L",PROPCODEL.PROPSTAT,CLIENT.CLCL<br>ASS="T",PROPCODET.PROPSTAT,SPACE(20))                                                                                                | PROPSTAT  | Char    | 20  | Current Property Status This list is data driven but generally fixed in PCHomes. Default Values: . Let Promotion Sold Valuation Under Offer Available SSTC BOM Exchanged Unavailable Withdrawn |
| 18 | CAST(ICASE(CLIENT.CLCLASS="S",PROPCODES.EXCH<br>ANGED,CLIENT.CLCLASS="B",PROPCODEB.EXCHAN<br>GED,.NULL.) AS D)                                                                                                    | EXCHANGED | Date    |     | Exchanged Date                                                                                                    |
| 19 | CAST(ICASE(CLIENT.CLCLASS="S",PROPCODES.VALU<br>ATION,CLIENT.CLCLASS="L",PROPCODEL.VALUATIO<br>N,.NULL.) AS D)                                                                                                    | VALUATION | Date    |     | Valuation Date (Latest)                                                                                                    |
| 20 | CAST(ICASE(CLIENT.CLCLASS="S",PROPCODES.STAR<br>TDATE,CLIENT.CLCLASS="L",PROPCODEL.STARTDAT<br>E,.NULL.) AS D)                                                                                                    | STARTDATE | Date    |     | Taken On (Marketing started)                                                                                                    |
| 21 | CAST(ICASE(CLIENT.CLCLASS="S",PROPCODES.COM<br>PDATE,CLIENT.CLCLASS="B",PROPCODEB.COMPDAT<br>E,.NULL.) AS D)                                                                                                    | COMPDATE  | Date    |     | Completion Date                                                                                                    |
| 22 | CAST(ICASE(CLIENT.CLCLASS="S",PROPCODES.OFFE<br>RDATE,CLIENT.CLCLASS="B",PROPCODEB.OFFERDA<br>TE,.NULL.) AS D)                                                                                                    | OFFERDATE | Date    |     | Offer Date (Latest/Accepted)                                                                                                    |
| 23 | CAST(ICASE(CLIENT.CLCLASS="S",PROPCODES.SIGN ED,CLIENT.CLCLASS="B",PROPCODEB.SIGNED,.NULL .) AS D)                                                                                                    | SIGNED    | Date    |     | Offer Accepted Date                                                                                                    |

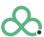

| 24 | SYSTEMLOGINS.FULLNAME                                                                                                    | NEGNAME    | Char | 100 | Negotiator Full Name handling Client                         |
|----|----------------------------------------------------------------------------------------------------|------------|------|-----|--------------------------------------------------------------|
| 25 | ICASE(!EMPTY(SYSTEMLOGINS.MOBILE),SYSTEMLO<br>GINS.MOBILE,!EMPTY(SYSTEMLOGINS.PHONEW),SY<br>STEMLOGINS.PHONEW,SYSTEMLOGINS.PHONEH) | NEGPHONE   | Char | 25  | Negotiator Phone Number handling Client                      |
| 26 | PROPCODES.PROPCODE                                                                                                    | PROPCODES  | Char | 20  | Unique Property Reference Code – Selling (For Vendors)       |
| 27 | PROPCODEL.PROPCODE                                                                                                    | PROPCODEL  | Char | 20  | Unique Property Reference Code – Letting (For Landlords)     |
| 28 | PROPCODET.PROPCODE                                                                                                    | PROPCODET  | Char | 20  | Unique Property Reference Code – Renting (For Tenants)       |
| 29 | PROPCODEB.PROPCODE                                                                                                    | PROPCODEB  | Char | 20  | Unique Property Reference Code – Buying (For Purchasers)     |
| 30 | ICASE(CLIENT.CLCLASS="S",PROPCODES.NEGOTIAT OR,CLIENT.CLCLASS="L",PROPCODEB.NEGOTIATOR, space(10))                                 | NEGOTIATOR | Char | 10  | Listing Negotiator Code<br>(Vendor or Landlord records only) |
| 31 | ICASE(CLIENT.CLCLASS="S",PROPCODES.COMMNEG,CLIENT.CLCLASS="L",PROPCODEB.COMMNEG,space(10))                                         | COMMNEG    | Char | 10  | Selling Negotiator Code<br>(Vendor or Landlord records only) |
| 32 | IIF(EMPTY(DIARY.CMPUSER),DIARY.INPUSER,DIARY.CMPUSER)                                                                              | VALUER     | Char | 10  | Valuation Event Negotiator Code                              |
| 33 | TTOD(IIF(ISNULL(DIARY.CMPUSER),DIARY.INPDATE,DIARY.CMPDATE))                                                                       | VALUED     | Date |     | Valuation Event Date Completed or Booked                     |

The is the end of the SQL Column structure

#### **PCHomes Data Quality**

The quality of the data returned by these SQL statements is determined by the client's use of the PCHomes system. If data quality if poor it may be that the client is not using the system as trained or they require training. In these circumstances please refer the client back to <a href="mailto:cs@estatesit.com">cs@estatesit.com</a> for details on training and system usage.

In the next few pages the screens show where the various data is entered into PCHomes.

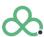

#### **Property Data**

Property data can be obtained through a BLM or XML FTP file upload, pull or push engines, and additionally the EstatesIT API.

These methods offer a wide variety of export formats to read property data.

Of course, the property table itself can be queried along with other tables through FoxPro ODBC/OLEDB.

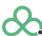

## <u>PCHomes Screen Shots – People Screens Fields</u>

## PCHomes Screen Shots – People Screens Fields - Contact

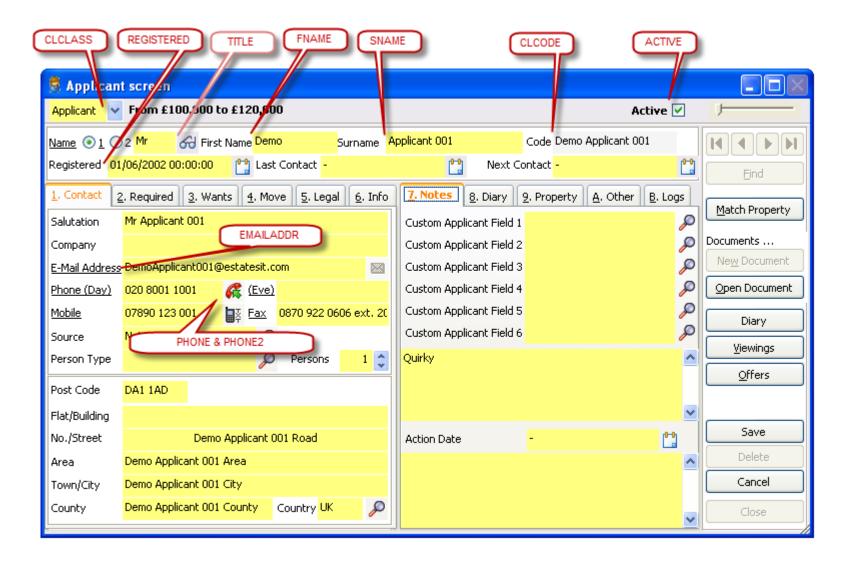

## PCHomes Screen Shots - People Screens Fields - Applicant Specific Fields

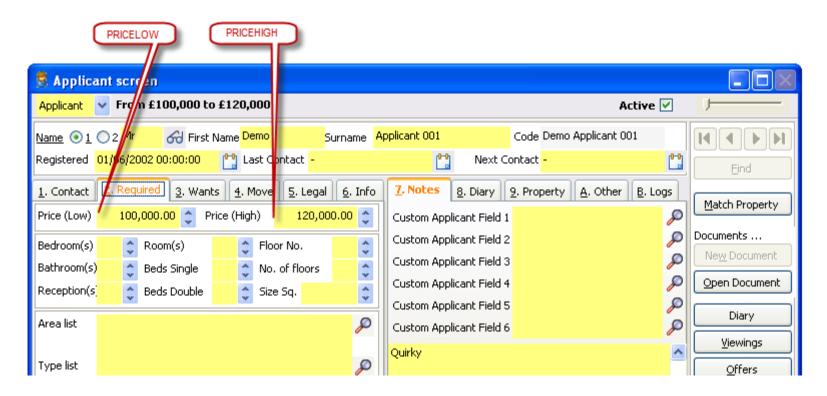

## PCHomes Screen Shots – People Screens Fields - Other

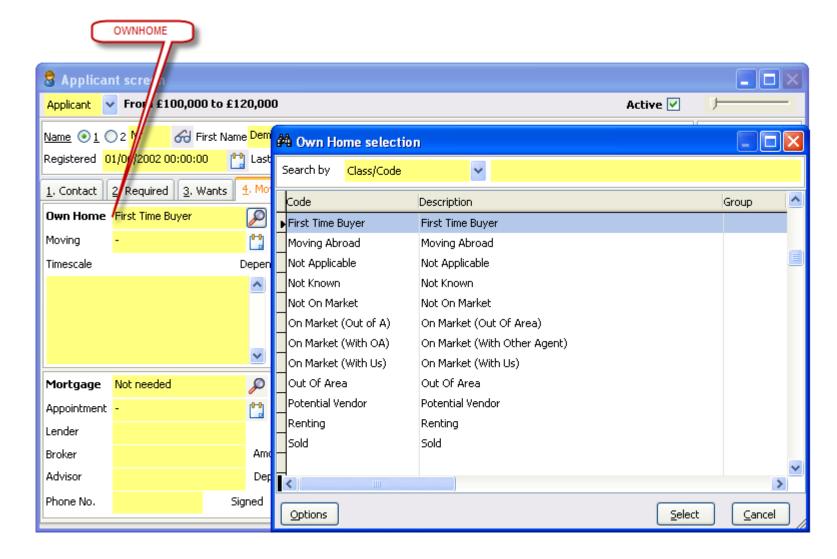

## <u>PCHomes Screen Shots – People joined to Negotiator</u>

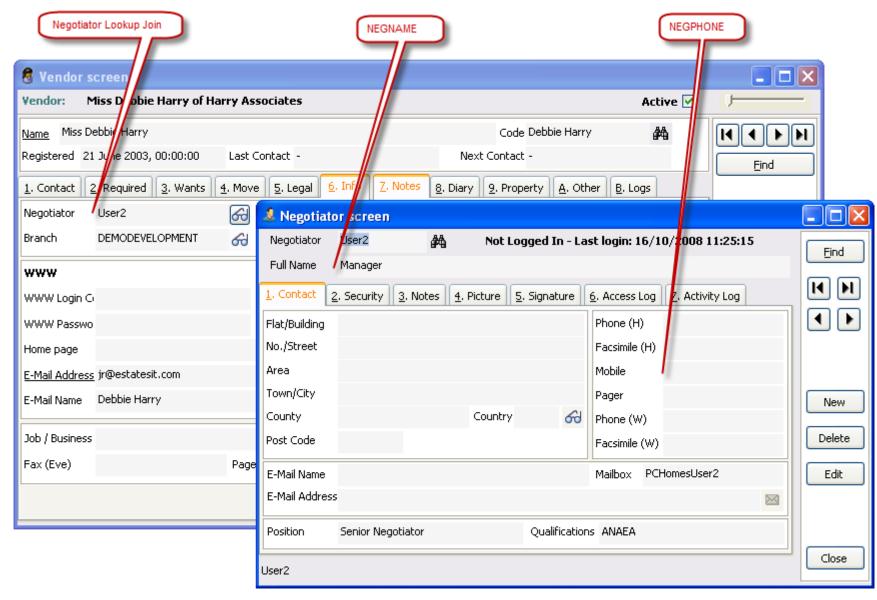

## <u>PCHomes Screen Shots – People joined to Branch Office</u>

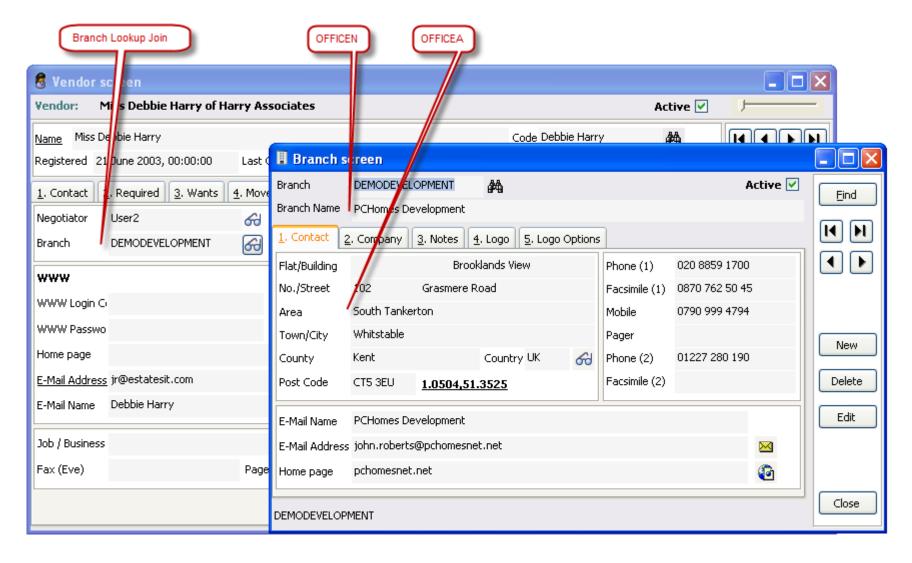

## <u>PCHomes Screen Shots – People joined to Property</u>

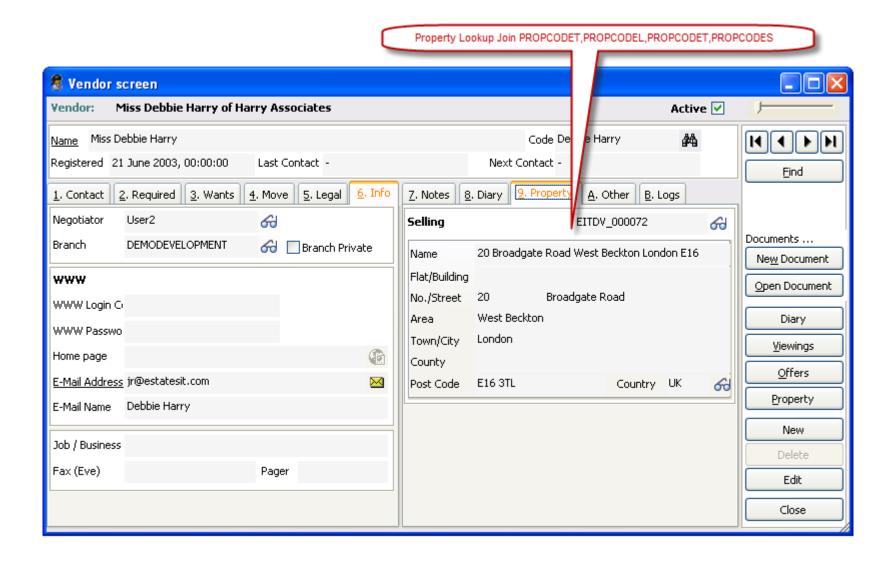

## PCHomes Screen Shots - Property Screen - Detail Tab

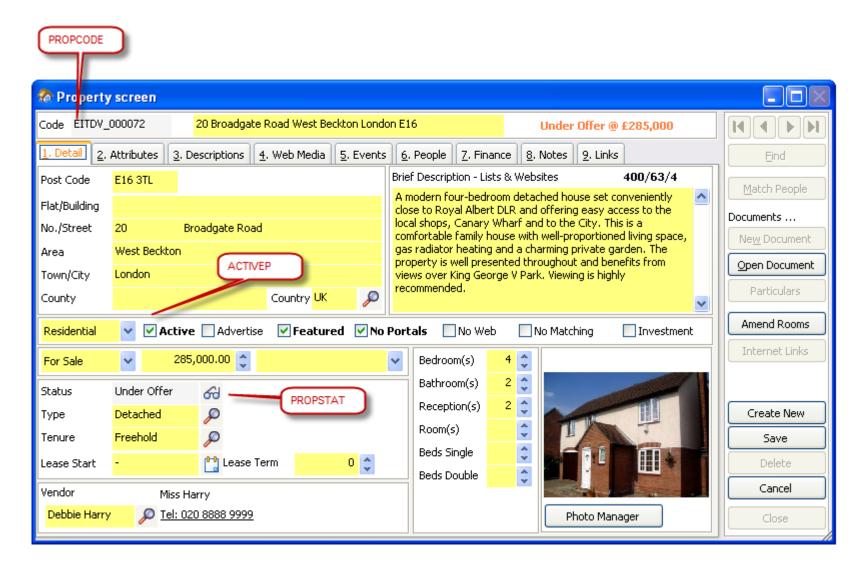

## <u>PCHomes Screen Shots – Property Screen - Events Tab</u>

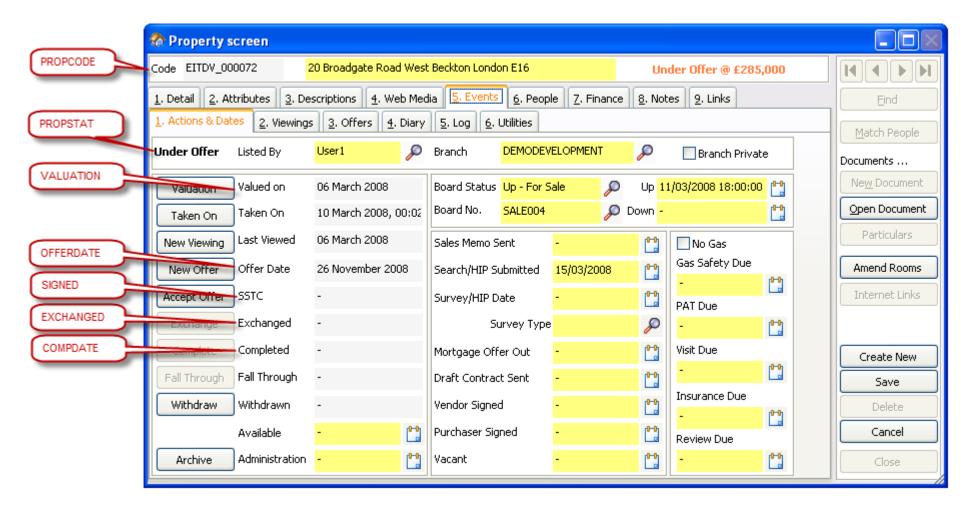

## <u>PCHomes Screen Shots – Property Screen - Finance Tab</u>

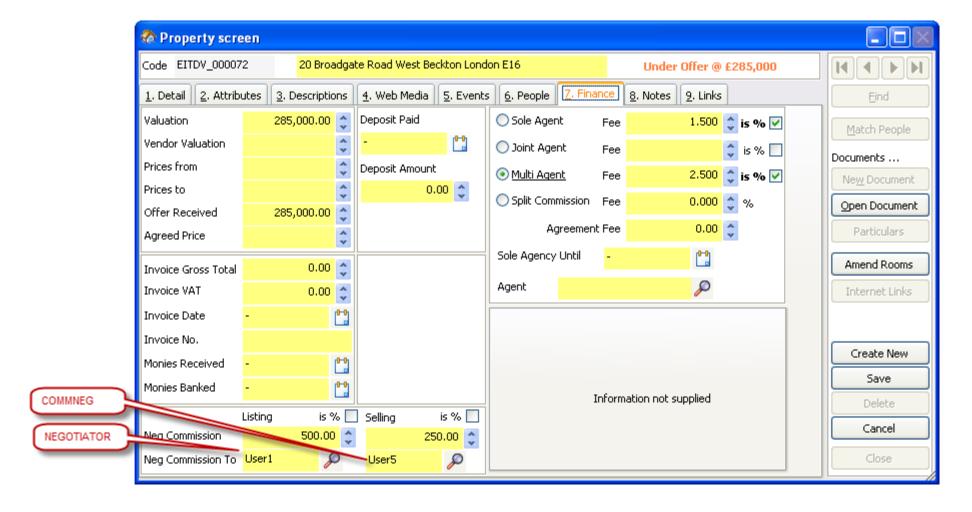

# **Brief Your Market - Original Specification and Cross Map**

| Brief Your Market Field     | Brief Your Market Field                                                | SQL Column | EIT Notes                                        |
|-----------------------------|------------------------------------------------------------------------|------------|--------------------------------------------------|
| Email Address               | Email address stored in Reapit                                         | EMAILADDR  |                                                  |
| Title                       | Salutation i.e. Mr                                                     | TITLE      |                                                  |
| First Name                  | The contacts First Name                                                | SNAME      |                                                  |
| Last Name                   | The contacts Last Name                                                 | FNAME      |                                                  |
| Date of Birth               | Date of Birth                                                          |            | This information is not held in PCHomes          |
| Phone                       | Contact Number                                                         | PHONE      | This should be a mobile but may be a landline    |
| Exchange Date               | The date the property exchanged contracts                              | EXCHANGED  |                                                  |
| Contact Type                | The Applicants status i.e. Sales, Tenant, Landlord                     | CLCLASS    |                                                  |
| Application Date            | The date the valuation of the property was held                        | VALUATION  |                                                  |
| For Sale Date               | The date the property was sold                                         | COMPDATE   |                                                  |
| Completion Date             | The date the property completed and the now the whole sale is complete | COMPDATE   |                                                  |
| ConStat                     | The status of the record i.e. Cash buyer, Renting already etc          | OWNHOME    |                                                  |
| Branch                      | The branch name this contact is recorded in Reapit                     | OFFICEN    |                                                  |
| Valuer                      | The Valuers name who is/has done the valuation                         | NEGOTIATOR | Code of negotiator who listed the property       |
|                             |                                                                        | COMMNEG    | Code of negotiator who is selling the property   |
| Valuer Contact Details      | The valuers contact details                                            | VALUER     | These two columns are only available in the SQL  |
|                             |                                                                        | VALUED     | Statement 1 where the valuation event is linked. |
| Neg Name                    | The Negotiators name who is dealing with the customer                  | NEGNAME    |                                                  |
| Neg Contact Details         | The Negotiators contact details                                        | NEGHONE    |                                                  |
| Contact                     | Further contact details for the client i.e. 2nd phone number given     | PHONE2     | This may duplicate the first number              |
| Address                     | Address of the branch where the contact has been entered               | OFFICEN    |                                                  |
| offer accepted date         | Date that an offer has been accepted                                   | SIGNED     |                                                  |
| offer registered date       | Date the offer has been placed                                         | OFFERDATE  |                                                  |
| reference codes for records | property, applicant, landlord and tenancy reference codes              | CLCODE     |                                                  |
|                             |                                                                        | PROPCODES  |                                                  |
|                             |                                                                        | PROPCODEL  |                                                  |
|                             |                                                                        | PROPCODEB  |                                                  |
|                             |                                                                        | PROPCODET  |                                                  |
| archive flag                | Flag to show if the Properties have been archived                      | ACTIVEP    |                                                  |
| active field for applicants | Flag to show if applicant is active                                    | ACTIVE     |                                                  |
| full office name            | Full address instead of three letter code                              | OFFICEA    | This is a full address on a single line          |
| property status             | For Sale, Sold etc                                                     | PROPSTAT   |                                                  |
| register dates              | registered date for all records                                        | REGISTERED |                                                  |
| Applicant Price Range       | The price range of which the applicant is looking to purchase within   | PRICELOW   |                                                  |
|                             |                                                                        | PRICEHIGH  |                                                  |

### **Notes & Disclaimers**

#### **Estates IT Ltd**

Estates IT Ltd are only the providers of the software package PCHomes and other related services.

Security and passing on of data to 3rd parties whether within PCHomes or not is the sole responsibility of the licensee of PCHomes from Estates IT Ltd.

Please ensure you conform to all Data Protection and Email abuse guidelines.

Estates IT Ltd accept no responsibility for any failure or breach in the transmission of sensitive data over unsecure environments.

#### **PCHomes File Structures**

PCHomes file structures do change during upgrades between versions.

This document details the fields used as in V8.1 of PCHomes (actually as low as 6.0 or higher)

This data is subject to change at any time that could affect the SQL statement results.

## Consultancy

This document is a guideline to a solution that will work.

If you require any customisation or consultation with regards to this matter, please contact initially cs@estatesit.com

## **Changes**

# Revisions

| 2010-10-13 | 1 <sup>st</sup> Draft                                                                                |
|------------|----------------------------------------------------------------------------------------------------|
| 2014-09-05 | Updated for OLEDB connection information, SQL queries updated with single quotes from double quotes. |
| 2022-10-12 | Added Property data export options, branding update                                                  |

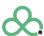